## Spelling Quiz for Category: computers\_1

Order all the letters and fill in the blank with the corrected word.

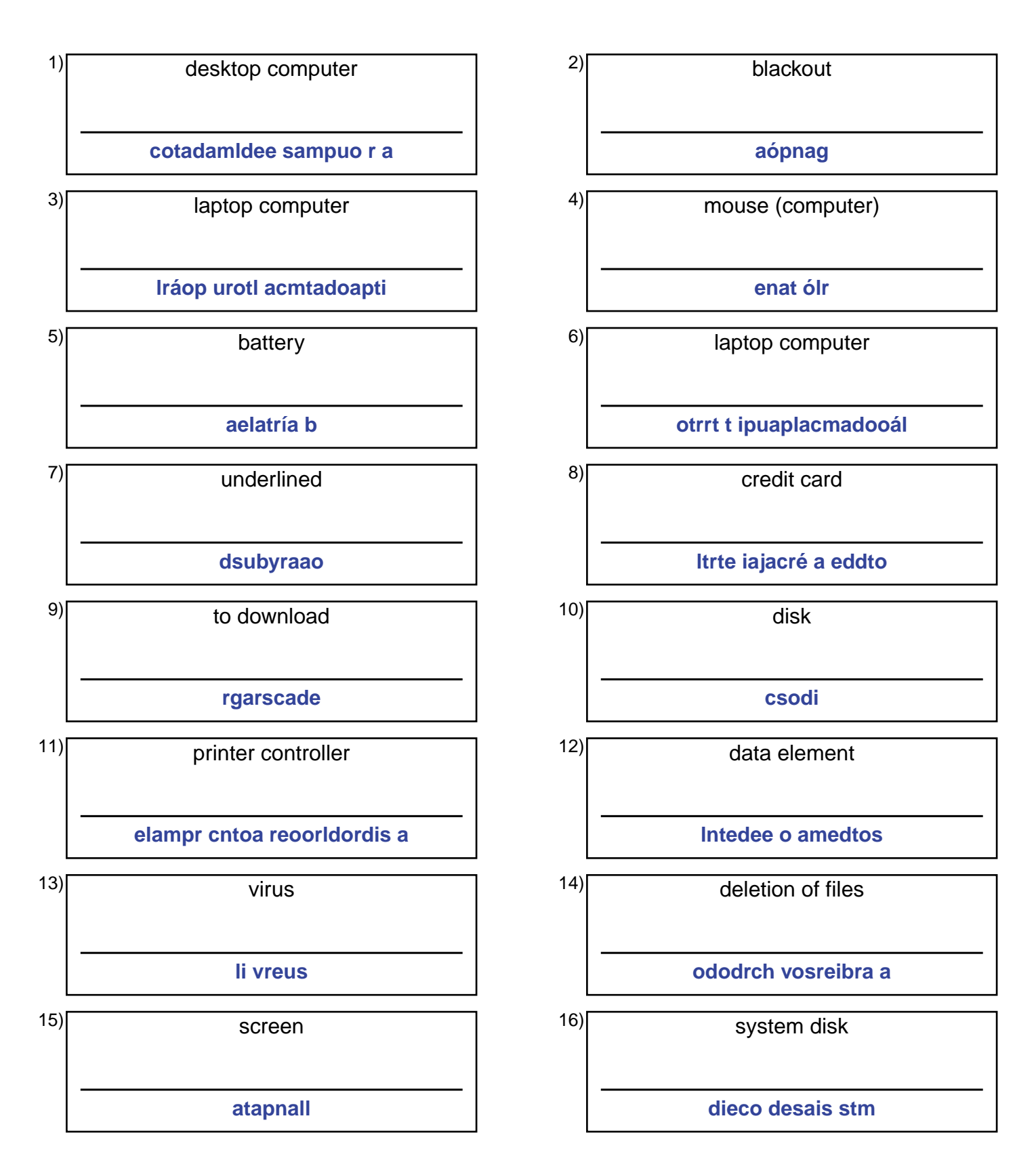

## (continued) Spelling Quiz for Category: computers\_1

Order all the letters and fill in the blank with the corrected word.

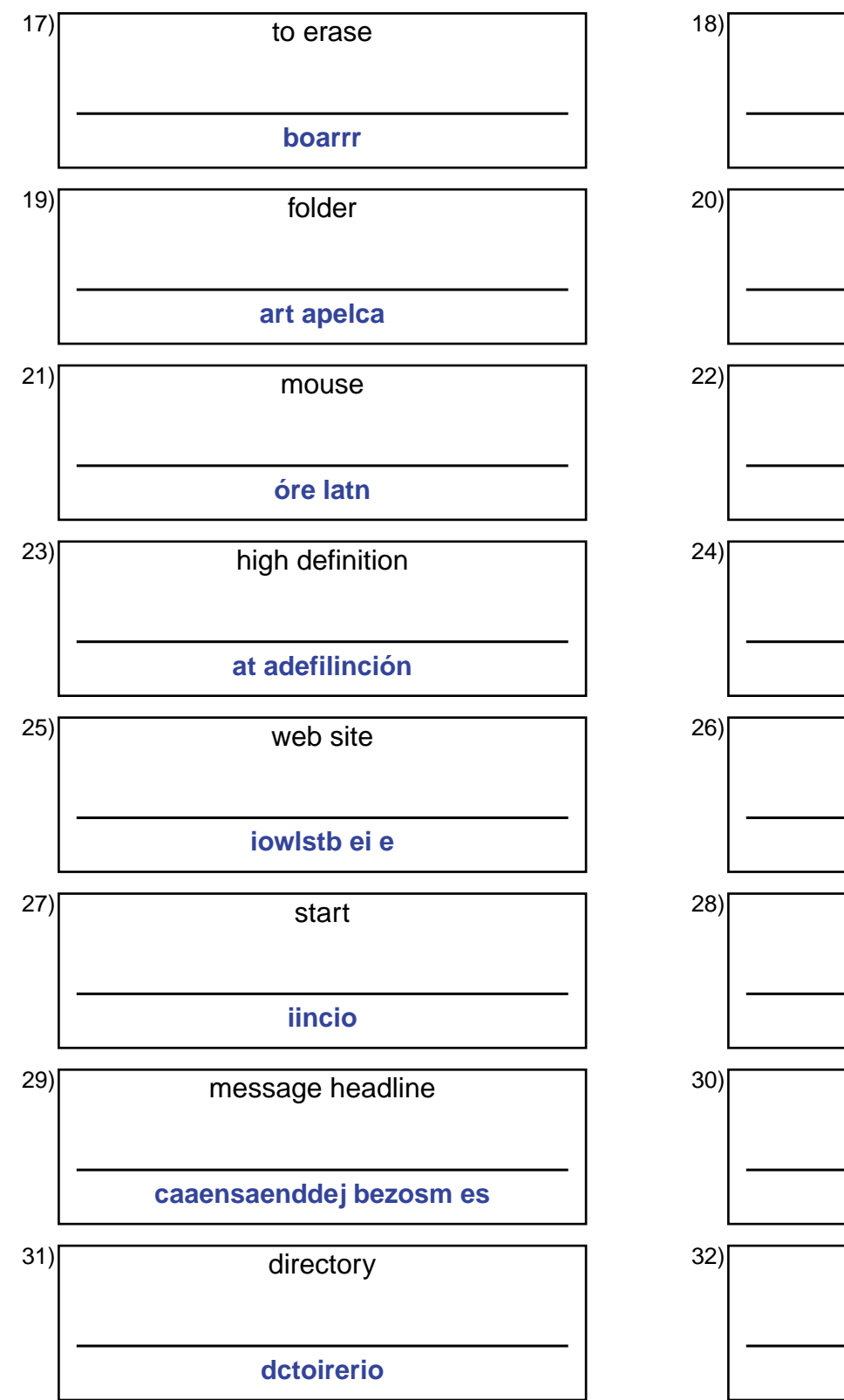

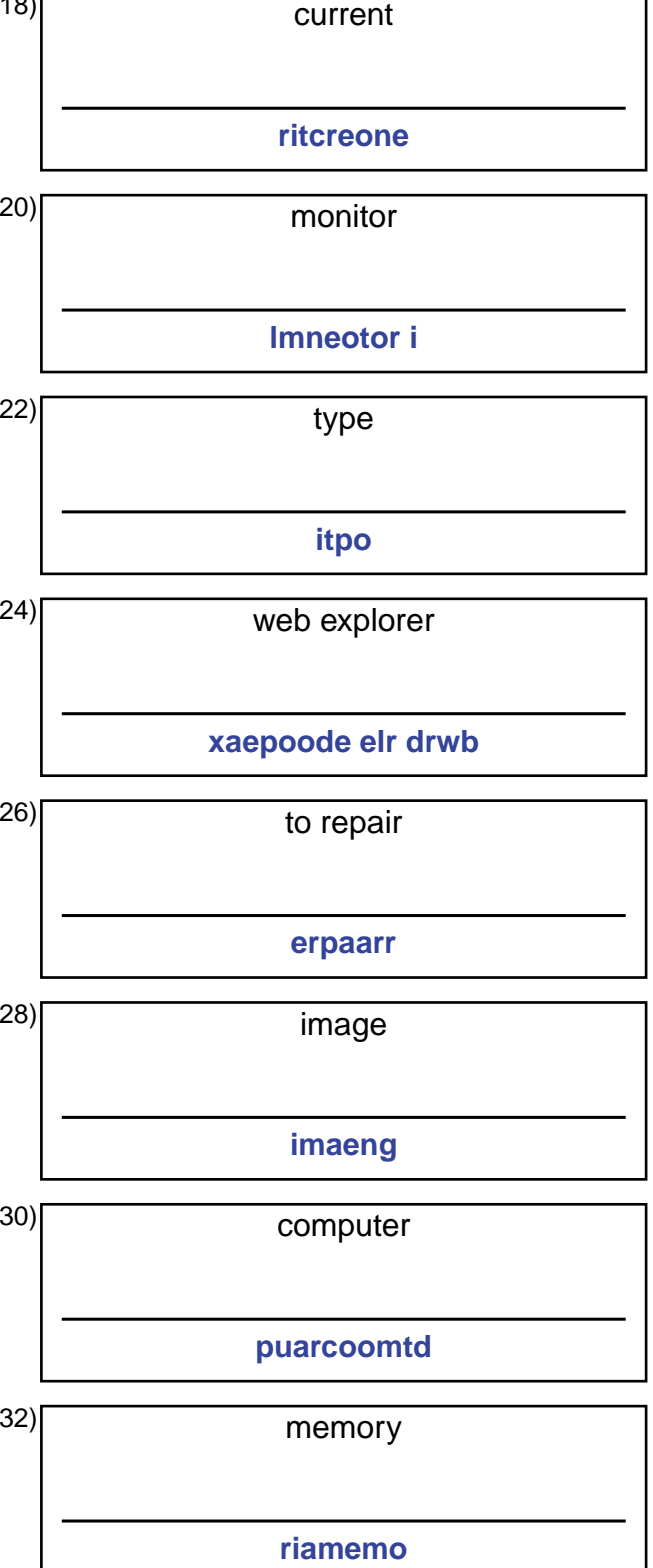

## **Answer Key for Worksheet 1f38**

## Spelling Quiz starting on page 1

 $1 =$  la computadora de mesa,  $2 =$  apagón,  $3 =$  la computadora portátil,  $4 =$  el ratón,  $5 =$  la batería,  $6 =$  la computadora portátil , 7 = subrayado , 8 = la tarjeta de crédito , 9 = descargar , 10 = disco , 11 = controlador de la impresora , 12 = elemento de datos, 13 = el virus, 14 = borrado de archivos, 15 = pantalla, 16 = disco de sistema, 17 = borrar, 18 = corriente, 19 = la carpeta, 20 = el monitor, 21 = el ratón, 22 = tipo, 23 = alta definición, 24 = explorador de web, 25 = el sitio web , 26 = reparar , 27 = inicio , 28 = imagen , 29 = encabezados de mensajes , 30 = computador , 31 = directorio , 32 = memoria